## Ī **"MI NEGOCIO EN INTERNET. Creación y Gestión de negocios on-line"**

## **Fecha:** 27 de octubre de 2016

**Horario:** 18:00 h - 21.00 h.

**Lugar:** Aula de Formación CADE. Pol. Ind. La Papelera, ctra de la Estación s/n 14200 Peñarroya Pueblonuevo (Córdoba)

## **Programa**

- 1. Introducción
- 2. ¿Qué es el comercio electrónico?
- 3. Tipos de e-commerce. El B2B y el B2C
- 4. Herramientas e-commerce: Wordpress + Woocommerce; Joomla + Virtuemart; Prestashop; Magento
- 5. Métodos de Pago: El Paypal, tarjetas financieras y la transferencia bancaria
- 6. Herramientas de seguridad online y sellos de confianza
- 7. Análisis de resultados
- 8. Casos prácticos

**Ponente:** D. Juan Manuel Marín Cobo. Socio fundador PuntoJS Estudio Creativo, SL. Director Tecnológico

## **Información e inscripciones:**

• Centro de Apoyo al Desarrollo Empresarial (CADE) de Peñarroya Pueblonuevo Tel: 671534207 / cade.penarroya-pueblonuevo@andaluciaemprende.es

 **Síguenos en…**

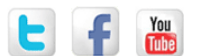

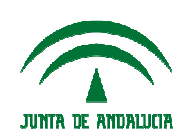

Andalucía Emprende, Fundación Pública Andaluza<br>CONSEJERÍA DE ECONOMÍA Y CONOCIMIENTO